#### $\mathcal{S}$  **15.1.5 Editors - Movie Clip Editor - Header - Tracking Mode - Clip Submode - Clip Menu**

# **Table of content**

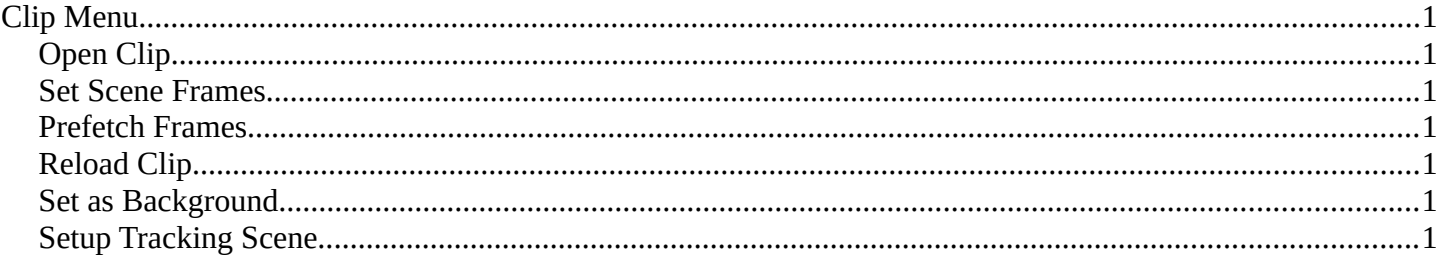

# <span id="page-0-1"></span>**Clip Menu**

## <span id="page-0-2"></span>**Open Clip**

Opens an Image Sequence or a movie clip.

### <span id="page-0-3"></span>**Set Scene Frames**

Set the start and end frame of the frames to match the start and end frame of the clips.

#### <span id="page-0-4"></span>**Prefetch Frames**

Prefetch frames from disk for faster playback and/or tracking.

## <span id="page-0-5"></span>**Reload Clip**

Reloads the movie clip.

## <span id="page-0-6"></span>**Set as Background**

Set the current movie clip as the camera background in the 3d view.

# <span id="page-0-0"></span>**Setup Tracking Scene**

Prepare the scene fro compositing 3d objects into this footage.

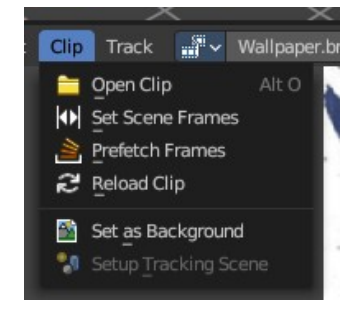